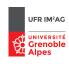

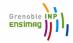

## Software security, secure programming

## **Fuzzing**

Master M2 Cybersecurity

Academic Year 2023 - 2024

#### Outline

Fuzzing (or how to <a href="mailto:cheaply">cheaply</a> produce <a href="mailto:useful">useful</a> program inputs)

A concrete fuzzer example: AFL (with a short demo)

Making the fuzzing smarter: (Dynamic) Symbolic Execution

Conclusion

## Fuzzing a software?

A (pretty old!) testing method for software (and hardware!) ...

### Main principle

run the program in order to detect "unsecure behaviors" (from simple crashes to complex security property violations)

## Fuzzing a software?

A (pretty old!) testing method for software (and hardware!) ...

### Main principle

run the program in order to detect "unsecure behaviors" (from simple crashes to complex security property violations)

#### Several ways to find "good" input values

black-box vs white-box fuzzing, public vs unknown input format, etc.

- ▶ (pseudo)-random values, (pseudo)-random mutations of given inputs
- human expertise, (non) typical use-cases
- code or input space coverage techniques
- goal oriented input selection:
  - target critical functionnalities or suspicious pieces of code
  - try to invalidate code assertions or security properties
  - etc.

## In the following

A quick tour on ...

"the most commonly used fuzzing techniques for vulnerability detection"

- random fuzzing
- grammar based fuzzing
- genetic based fuzzing (with an overview on AFL++)
- smart fuzzing, or symbolic and dynamic-symbolic execution

# Random (or brute-force or blind) fuzzing

```
random_fuzzing (pgm P) {
   while (true) {
      create a random input i

// either from scratch or randomly mutating an existing one
      run P with input i
      if the execution "succeeds"
            (i.e., crash, security breach, etc.)
            store the input i
      }
}
```

# Random (or brute-force or blind) fuzzing

```
random_fuzzing (pgm P) {
   while (true) {
      create a random input i

// either from scratch or randomly mutating an existing one
      run P with input i
      if the execution "succeeds"
            (i.e., crash, security breach, etc.)
            store the input i
      }
}
```

#### Pros:

- very efficient generation scheme!
- no initial knowledge required
- pure black-box

#### Cons:

- no control over the execution sequences produced . . .
- easily stuck by checksums, robust parsers, etc.

## Grammar-based fuzzing

Drive the input generation using a  $\frac{1}{2}$  grammar  $\frac{1}{2}$  of the nominal pgm input (to ensure that these input won't be immediately rejected ...)

```
grammar_based_fuzzing (pgm P, grammar G) {
  while (true) {
    create a random input i belonging to L(G)
      run P with input i
      if the execution "succeeds"
            (i.e., crash, security breach, etc.)
            store the the input i
    }
}
```

## Grammar-based fuzzing

Drive the input generation using a grammar G of the nominal pgm input (to ensure that these input won't be immediately rejected ...)

```
grammar_based_fuzzing (pgm P, grammar G) {
  while (true) {
    create a random input i belonging to L(G)
      run P with input i
      if the execution "succeeds"
            (i.e., crash, security breach, etc.)
            store the the input i
    }
}
```

#### Pros:

- may cover complex input domains (file format, protocol)
- may overcome checksums and first-level parsing barriers

#### Cons:

- required some knowldge about the nominal pgm inputs (publicly available, reverse-engineering, learning, ...)
- how much "unexpected" are the input produced ?

# Genetic-based fuzzing

#### Use a fitness function to measure execution "relevance"

```
genetic_fuzzing (pgm P, input set Init) {
   CIS = Init /* Current (finite) Input Set */
   while (true) {
      randomly mutate/combine some inputs of CIS
      for each i of CIS
      run P with input i and compute its "score"
      if the execution "succeeds"
        store the the input i
      update CIS with the highest score inputs
   }
}
```

# Genetic-based fuzzing

Use a fitness function to measure execution "relevance"

```
genetic_fuzzing (pgm P, input set Init) {
   CIS = Init /* Current (finite) Input Set */
   while (true) {
      randomly mutate/combine some inputs of CIS
      for each i of CIS
      run P with input i and compute its "score"
      if the execution "succeeds"
        store the the input i
   update CIS with the highest score inputs
   }
}
```

#### Pros:

- a mix between random and controlled fuzzing
- still an efficient generation scheme

#### Cons:

- needs to design a good fitness function w.rt. the intended objective (coverage, pattern oriented, property oriented, etc.)
- some code instrumention usually required (for the fitness function)
- may still be stuck by checksums, robust parsers, etc. (local maximum of fitness function)

# More details on basic fuzzing techniques

see D. Song slides . . .

#### Outline

Fuzzing (or how to cheaply produce useful program inputs)

A concrete fuzzer example: AFL (with a short demo)

Making the fuzzing smarter: (Dynamic) Symbolic Execution

Conclusion

## A trendy and powerful fuzzer: AFL++ (follow-up from AFL ...)

#### American Fuzzy Loop

A general-purpose fuzzing tool (not specific to a set of applications, protocols, etc.)

- ► C, C++, Objective C
- ▶ Python, Golang, RUST, OCaml, ...
- ▶ (any) binary code (with QEMU, Unicorn, ...)

#### governing principles

- speed
- reliability
- ease-of-use
- availability and code sharing . . .

```
https://lcamtuf.coredump.cx/afl/
https://aflplus.plus/
https://github.com/AFLplusplus/AFLplusplus
```

## Fuzzing algorithm

#### branch coverage-oriented mutation-based fuzzing

#### Repeat until a time budget is reached:

- 1. pick an input from a queue
- 2. mutate it
- 3. run it
- 4. if "coverage increases" put the new input in the queue

#### Detailed algo:

https://www.comp.nus.edu.sg/~mboehme/paper/CCS16.pdf

#### Code instrumentation

Lightweight instrumentation to capture:

- branch coverage
- coarse branch hits count
- $\rightarrow$  Use a 64Kb shared memory to record (src,dest) branch hits code injected at each branch point:

```
// identifies the current basic block
cur_location = <compile-time-random-value> ;
    // mark (and count) a tuple hit
sh_mem[cur_location ^ prev_location]++ ;
    // to preserve directionality
prev_location = cur_location >> 1;
```

trade-off in the size of this memory: #collision vs efficiency (L2 cache) Detecting new behaviors:

- maintains a global map of tuple (= branch) seen so far
- only inputs creating new tuples are added to the input queue (others are discarded)

**Rk:** branches are considered outside their context → may ignore new pahs ...

#### Some further heuristics

- ► Tuple hits counted using buckets (1, 2, 3, 4-7, 8-15, ..., 128+) inputs leading to a change of bucket are added to the input queue
- Strong time limits for each executed path motivation: better to try more paths than slow paths ...
- ▶ Periodic queue minimization
  → select a small subset covering the same tuples mix between
  - execution latency + file size
  - ability to cover new tuples

can be used as well by other external tools ...

- Trimmig input files
  - $\rightarrow$  reduce their size to speed-up fuzzing e.g., remove the size of variable lengths blocks
- ⇒ favorite seed = fastest and smallest input execersizing a tuple

# Mutation strategy

no relationships between mutations and program states

- deterministic (sequentially):
  - flip bits (<> lengths)
  - add/substract small integers
  - ▶ insert known interesting integers (0, 1, INT\_MAX, etc.)
- non deterministic: insertion, deletion, arithmetics, etc.

#### **Dictionnaries**

used to retrieve/build syntax of verbose input language (e.g., JavaScript, SQL, etc.)

# Crash unicity

- faulty address is too coarse (e.g., crash in strcmp)
- call stack checksum is too slow

#### AFL++

a crach is new if

- crash trace include a new tuple wrt existing crashes
- crash trace miss some tuple wrt existing crashes

Also provide some support for crash investigation . . .

### Beyond crashes?

AFL++ can be used in conjunction with (dynamic) sanitizers, e.g.:

- ► ASAN: memory corruption vulns (buffer overruns, use-after-free, etc.)
- MSAN: read accesses to uninitialized memory locations
- ▶ UBSAN: C/C++ undefined behaviors
- CFISAN: control-flow integrity vulns (type confusion, invalid return addresses)
- ► TSAN: thread race-conditions
- LSAN: memory leakages
  - $\rightarrow$  may **slow down** the fuzzing process, reasonnable trade-off ...?

#### Outline

Fuzzing (or how to cheaply produce useful program inputs)

A concrete fuzzer example: AFL (with a short demo)

Making the fuzzing smarter: (Dynamic) Symbolic Execution

Conclusion

## Hunting in the corner cases

Random/Grammar/Genetic fuzzing techniques not always efficient enough to find "good" test inputs?

Example: which input allow to activate the vulnerability(ies) below?

```
int twice(int v) {
    return 2 * v;
void test(int x, int y) {
  // assert (x+10 != 0)
  int *t = (int *) malloc((x+10) * sizeof(int));
  z = twice(y);
  if (x == z) {
         // assert (y <= x +10) ;
         // assert (y > 0);
         t[v] = 0 ;
```

## Hunting in the corner cases

Random/Grammar/Genetic fuzzing techniques not always efficient enough to find "good" test inputs?

Example: which input allow to activate the vulnerability(ies) below?

```
int twice(int v) {
    return 2 * v;
void test(int x, int y) {
  // assert (x+10 != 0)
  int *t = (int *) malloc((x+10) * sizeof(int));
  z = twice(y);
  if (x == z) {
         // assert (v <= x +10);
         // assert (y > 0);
         t[v] = 0 ;
```

A random-based search may not succeed ...

Is it possible to improve the technique?

⇒ An (old!) answer: symbolic execution ...

# Symbolic Excecution King, 76

#### Objective:

run a program paths (as in test execution) but mapping variables to symbolic values (instead of concrete ones)

- each symbolic execution allows to reason on a set of concrete executions (all the ones following the same path in the CFG)
- allow to decide if a CFG path is feasable or not (and with wich input values?)
- allow to explore a (finite!) set of paths in the CFG ...

# Symbolic Excecution King, 76

#### Objective:

run a program paths (as in test execution) but mapping variables to symbolic values (instead of concrete ones)

- each symbolic execution allows to reason on a set of concrete executions (all the ones following the same path in the CFG)
- allow to decide if a CFG path is feasable or not (and with wich input values ?)
- allow to explore a (finite!) set of paths in the CFG ...

#### Principle:

Associate a path predicate  $\varphi_{\sigma}$  to each path  $\sigma$  of the CFG:

```
(\exists \text{ a variable valuation } v \text{ s.t } v \models \varphi_{\sigma}) \Leftrightarrow (v \text{ covers } \sigma)
```

 $(\varphi_{\sigma}$  is the conjunction of all boolean conditions associated to  $\sigma$  in the CFG)

- solving  $\varphi_{\sigma}$  indicates if  $\sigma$  is feasible
- iterate over a (finite) subset of the CFG paths . . .

**In practice:** express  $\varphi_{\sigma}$  in a decidable logic fragment (e.g., SMT).

## More on Symbolic Execution ...

- application to the previous example
- what can we do if:
  - the path predicate cannot be expressed in a decidable logic ? (e.g., non linear operations)
  - the program contains conditions on non-reversible functions ? (e.g., if (x == hash(y)) ...)
  - part of the program code is not available (e.g., library functions, if (!strcmp(s1, s2) ...)
  - $\rightarrow$  combine symbolic and concrete executions: concolic execution (or Dynamic Symbolic Execution)

## More on Symbolic Execution ...

- application to the previous example
- what can we do if:
  - the path predicate cannot be expressed in a decidable logic ? (e.g., non linear operations)
  - the program contains conditions on non-reversible functions ? (e.g., if (x == hash(y)) ...)
  - part of the program code is not available (e.g., library functions, if (!strcmp(s1, s2) ...)
  - → combine symbolic and concrete executions: concolic execution (or Dynamic Symbolic Execution)
- ⇒ Trade-off between:
  - tractability: keep decidable decision procedures over path predicates
  - scalabilty: concrete execution faster than symbolic reasonning
  - ▶ completness: concretization ⇒ loss of execution paths

see that on Martin Vechev's slides . . .

## DSE for vunlnerability analysis

- an effective and flexible test generation & execution technique
  - can be used on "arbitrary" code dynamic allocation, complex math. functions, binary code
  - trade-off between correctness, completeness and efficiency (ratio between symbolic and concrete values)
  - can be used in a coverage-oriented (bug finding) or goal-oriented (vulnerability confirmation) way
     Ex: out-of-bound array access, arithmetic overflow, etc.

⇒ widely used in vuln. detection and exploitability analysis)

## DSE for vunlnerability analysis

- an effective and flexible test generation & execution technique
  - can be used on "arbitrary" code dynamic allocation, complex math. functions, binary code
  - trade-off between correctness, completeness and efficiency (ratio between symbolic and concrete values)
  - can be used in a coverage-oriented (bug finding) or goal-oriented (vulnerability confirmation) way
     Ex: out-of-bound array access, arithmetic overflow, etc.
  - ⇒ widely used in vuln. detection and exploitability analysis)
- numerous existing tools . . .
  - ► source-level: Klee(C/C++), JPF (Java), etc.
  - binary-level: Sage, Mayhem, Angr, BinSec, Triton, etc.

## DSE for vunlnerability analysis

- an effective and flexible test generation & execution technique
  - can be used on "arbitrary" code dynamic allocation, complex math. functions, binary code
  - trade-off between correctness, completeness and efficiency (ratio between symbolic and concrete values)
  - can be used in a coverage-oriented (bug finding) or goal-oriented (vulnerability confirmation) way
     Ex: out-of-bound array access, arithmetic overflow, etc.
  - ⇒ widely used in vuln. detection and exploitability analysis)
- numerous existing tools . . .
  - ► source-level: Klee(C/C++), JPF (Java), etc.
  - binary-level: Sage, Mayhem, Angr, BinSec, Triton, etc.
- however, not all problems solved (yet ?), e.g.:
  - ► "path explosion" problem on large codes
  - can be rather slow (compared with <u>fuzzing</u>)

## How to get more from fuzzing?

run an instrumented version of the target program to collect runtime information on the program behavior

<sup>&</sup>lt;sup>1</sup>as long as instrumentation is feasable, see later

# How to get more from fuzzing?

run an instrumented version of the target program to collect runtime information on the program behavior

## Some very appealing features

- can be used on (almost) every kind of applications<sup>1</sup>: binary code, complex functions, large applications, virtual execution environment, etc.
- several execution-level applications:
  - detect assertion violations
  - profiling
  - data-flow analysis (e.g., taint analysis)
  - source-level engineering

⇒ rather well adapted for security analysis / vulnerability detection

<sup>&</sup>lt;sup>1</sup>as long as instrumentation is feasable, see later

# How to get more from fuzzing?

run an instrumented version of the target program to collect runtime information on the program behavior

## Some very appealing features

- can be used on (almost) every kind of applications<sup>1</sup>: binary code, complex functions, large applications, virtual execution environment, etc.
- several execution-level applications:
  - detect assertion violations
  - profiling
  - data-flow analysis (e.g., taint analysis)
  - source-level engineering

⇒ rather well adapted for security analysis / vulnerability detection

#### Main requirements

- code instrumentation facilities + instrumented code execution
- find good program inputs!
  - ⇒ makes sense within testing or fuzzing campaigns

<sup>&</sup>lt;sup>1</sup>as long as instrumentation is feasable, see later

#### Outline

Fuzzing (or how to cheaply produce useful program inputs)

A concrete fuzzer example: AFL (with a short demo)

Making the fuzzing smarter: (Dynamic) Symbolic Execution

Conclusion

# An effective vulnerability detection technique

(certainly still one of the most effective!)

### Why?

- An "easy to go" approach: don't (always) need the source, dont (always) even need to disassemble just need to "execute" (or simply to emulate) → can be often implemented in a few lines of Python ...
- Cover a potentially large spectrum, e.g.,
  - ► AFL++: fast, but detect superficial/shallow bugs only
  - DSE: slow but can find deep vulnerabilities
- ► Easy to integrate in a DevSecOps workflow (e.g., ∃ github support)

#### However

- never give you a "vulnerability free" stamp (but may provide you with concrete "vulnerable inputs")
- could be limited by some dynamic code protection techniques

# Still a promising R&D direction ...

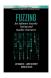

#### A huge number of available tools, covering:

- many fuzzing techniques
- many application domains (web, protocols, file processors, OS, etc.)

### Metrics to evaluate a fuzzing technique/tool

- effectiveness: ratio execution time vs relevance
- ▶ ability to re-execute (faulty) tests, test minimization
- ▶ feedback produced (beyond "segmentation faults")
  → exploitability indications ?
- ⇒ numerous new challenges to come:
  - application domains: embedded systems, IoT, industrial systems, . . .
  - ► (combination with other techniques: static analysis, IA, etc.

Have a look to P. Godefroid paper and **3mn video** (links on the course webpage)